## **Request for TWC-Provided User Access to HHSC Systems**

Please Note: We cannot accept forms with corrections or modifications, including strikethroughs, "write-overs," and/or correction fluid.

## **Section 1: Type of request -- Please mark only one box:**

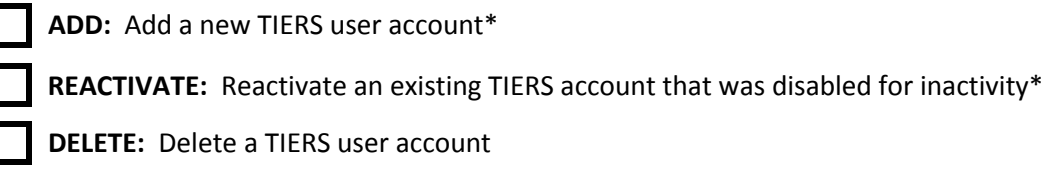

\*Note: Request requires HHS AUA form

## **Section 2: User Identifying Information -- Please type or print clearly:**

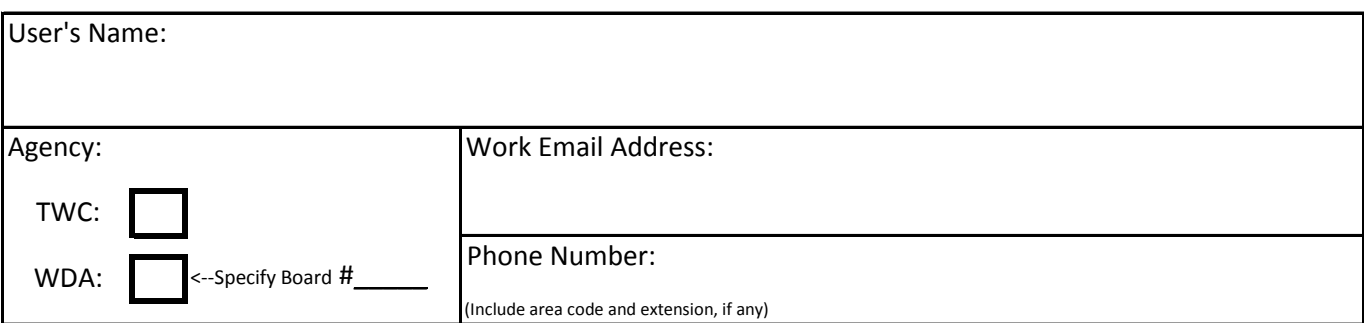

## **Section 3: Signatures -- Please add the appropriate signatures. If the user is an internal TWC employee, then only the user's supervisor needs to sign:**

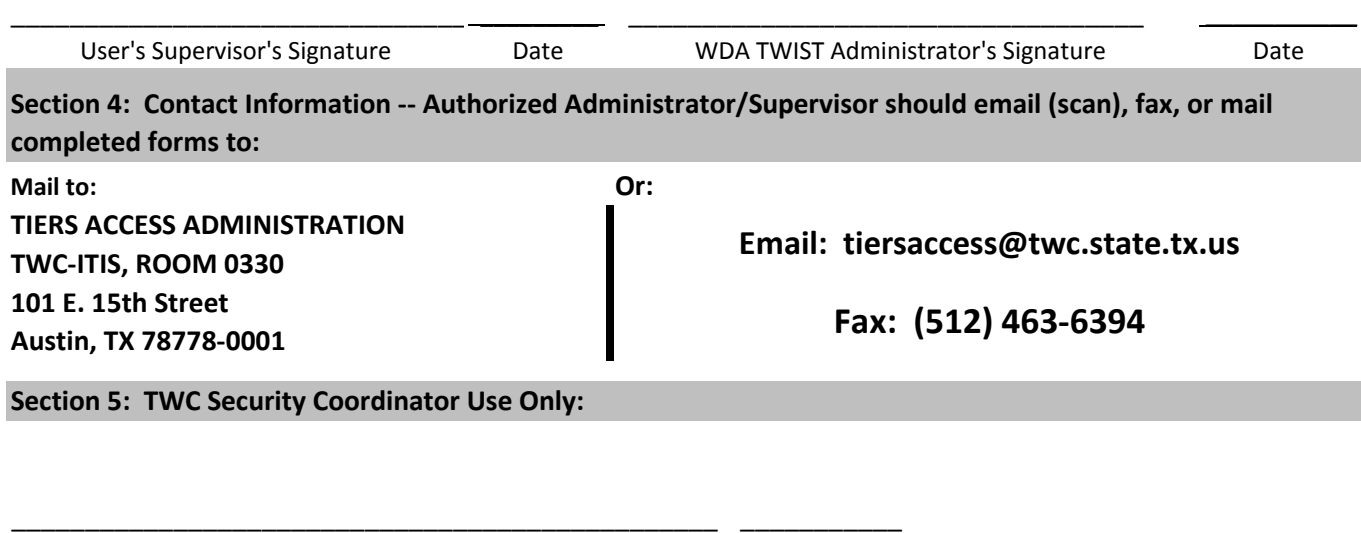

**Comments:** TWC Security Coordinator Signature Date